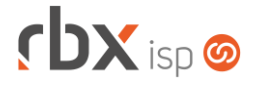

## Página 1/5

## **Changelog 10/05/2022**

**Versão 5.7.001**

**Importante: é necessário limpar o cache do seu navegador antes de acessar a interface web do sistema.**

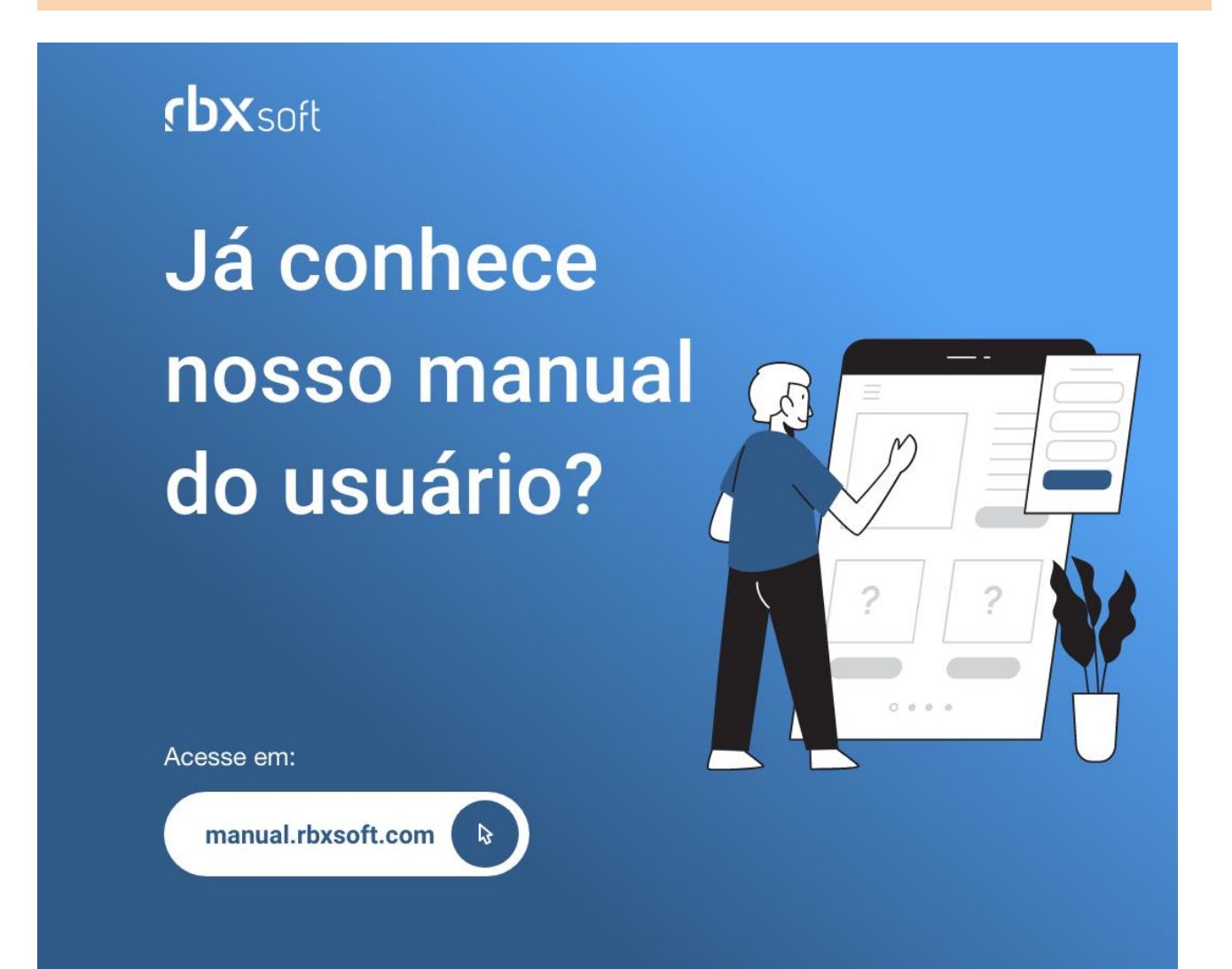

## $f$  $DX$  isp  $\odot$

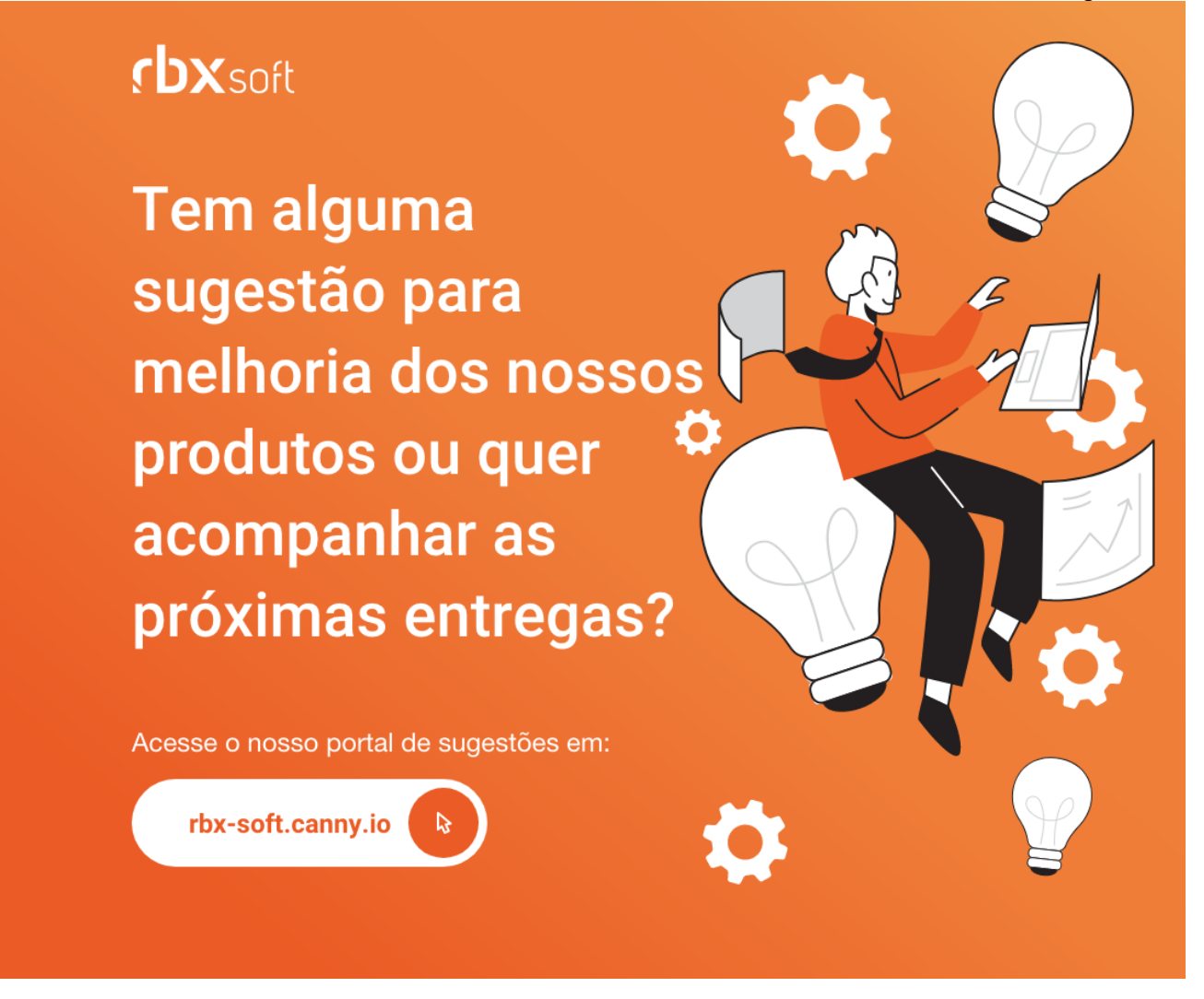

## Importante!

Informamos que os produtos **PhoneBox, CallFlow** e **AnyCom** não fazem mais parte do nosso portfólio de produtos e serviços. Estes produtos/serviços passaram a ser mantidos por uma nova empresa chamada **ExCodes**. Assim, quaisquer questões referentes a esses dois itens deverão ser tratados diretamente com esta empresa (inclusive questões contratuais, financeiras e de suporte). Abaixo, seguem os contatos para essa tratativa:

Site: **www.excodes.dev**

Sócio Diretor: Max Bauer – **[maxbauer@excodes.dev](mailto:maxbauer@excodes.dev)**

**Reforçamos que não daremos mais qualquer suporte para estes produtos ou serviços.**

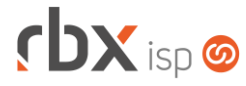

- Executáveis do sistema operacional
	- snmp collect
		- Corrigida a recuperação do código do equipamento quando é trocada a porta ou slot para ONU ZTE.
- Geral
	- Adicionado suporte ao envio do token do parceiro na integração com o Gerencianet.
	- Atualizada base de ceps dos Correios.
	- Corrigido erro de não salvar o log de comunicação nas operações on-line com o banco 77-Inter.
	- Corrigido erro na tratativa de retornos com erro nas operações on-line com o banco 77-Inter.
	- Corrigido erro no envio da linha digitável de boletos registrados do banco 33- Santander.
- Atendimentos > Chat
	- Corrigido erro no encerramento de atendimentos abertos em tópicos que listava todas as causas independentemente do tipo.
	- Corrigido erro no encerramento de atendimentos abertos em tópicos que, ao trocar o tópico por um de outro tipo não recarregava as causas para aquele tipo específico.
	- Corrigido erro ao acessar a tela de anexos.
- Atendimentos > Execução > Itens p/ Faturamento
	- Corrigido erro que permitia o cancelamento/exclusão de produtos vendidos a partir de locações transitórias, o que gerava a trava do serial na locação. Adicionada validação para não permitir a exclusão ou cancelamento de produtos que, por esta ação, seriam retornados para uma locação transitória. Nesta situação os itens deverão ser retornados através de movimentação avulsa de estoque.
- Empresa > Central de Avisos > Clientes (formulário)
	- Corrigido erro de tamanho do campo ao salvar todos os destinatários para envio de e-mail. O último não estava ficando salvo.
- Empresa > Clientes > Cadastro > Autenticações > Visualizar Extrato Radius Corrigido erro na ordenação dos registros.
- Empresa > Clientes > Cadastro > Contatos Corrigido erro na exclusão de contatos vinculados à Clicksign.
- Empresa > Clientes > Cadastro > Posição Financeira
	- Adicionado botão *Arquivos* para acesso aos anexos dos documentos financeiros.
- Empresa > Clientes > Pedidos (formulário)
	- Corrigido erro de perder as coordenadas geográficas do endereço do contrato ao realizar alterações no pedido.
	- Corrigido erro ao acessar a aba *Anexos do Atendimento*.

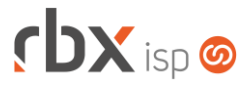

- Empresa > Parâmetros > Backup > Servidores Corrigido erro que não exibia a coluna *Usuário*.
- Empresa > Parâmetros > Integrações > Gerencianet Adicionado o campo *Token do parceiro* depois do campo *Client Secret*.
- Financeiro > Baixa Documentos
	- Adicionado bloco *Arquivos* para acesso aos anexos do documento financeiro.
	- Corrigido erro na contabilização de tarifas para baixa de documentos da Cielo, quando havia uma bandeira TODAS cadastrada nos parâmetros do convênio de cartão. Neste caso a tarifa não estava sendo contabilizada.
- Financeiro > Cobrança > Arquivos Cobrança > Remessa
	- Adicionado suporte ao envio de nosso número exclusivo para o banco 707- Daycoval em ocorrências de alterações do título.
- Financeiro > Cobrança > Arquivos Cobrança > Retorno
	- Adicionado suporte à tratativa de nosso número exclusivo para o banco 707- Daycoval. No arquivo de retorno do registro do título será enviado um novo nosso número que será utilizado nas próximas ocorrências do título.
	- Alterada posição de leitura para recuperar nosso número dos títulos conforme atualização do manual do banco 707-Daycoval.
		- Posição antiga: 63 a 70;
		- Nova posição: 63 a 73.
- Financeiro > Impressão de Boletos Corrigido erro na exibição do qrcode para boletos híbridos do Banco do Brasil.
- Financeiro > Movimento C/C (consulta)
	- Adicionado botão *Arquivos* para acesso aos anexos dos documentos financeiros.
- Monitor > Rota dos Vendedores Corrigido erro na exibição do mapa em alguns casos.
- Redes > NAS > Cadastro (formulário) Corrigido erro que não permitia a exclusão de portas para NAS do tipo PON.
- Utilitários > Central de Usuários > Usuário
	- Corrigido erro que não carregava os botões de atalho configurados no perfil ao definir um novo perfil para o usuário.
- Utilitários > Edição Expressa
	- Corrigido erro na limpeza do estoque a partir da opção **Cadastro de Produtos**.
- Utilitários > Transferência de Contratos
	- Nova rotina para transferência em lote de contratos.

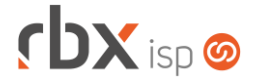

- Atendimentos > Histórico
	- Corrigido erro na exibição do campo *Data*.
	- Corrigido erro na ordenação dos registros.